## **Unirse a una reunión de Zoom**

## **Joining a Zoom Meeting**

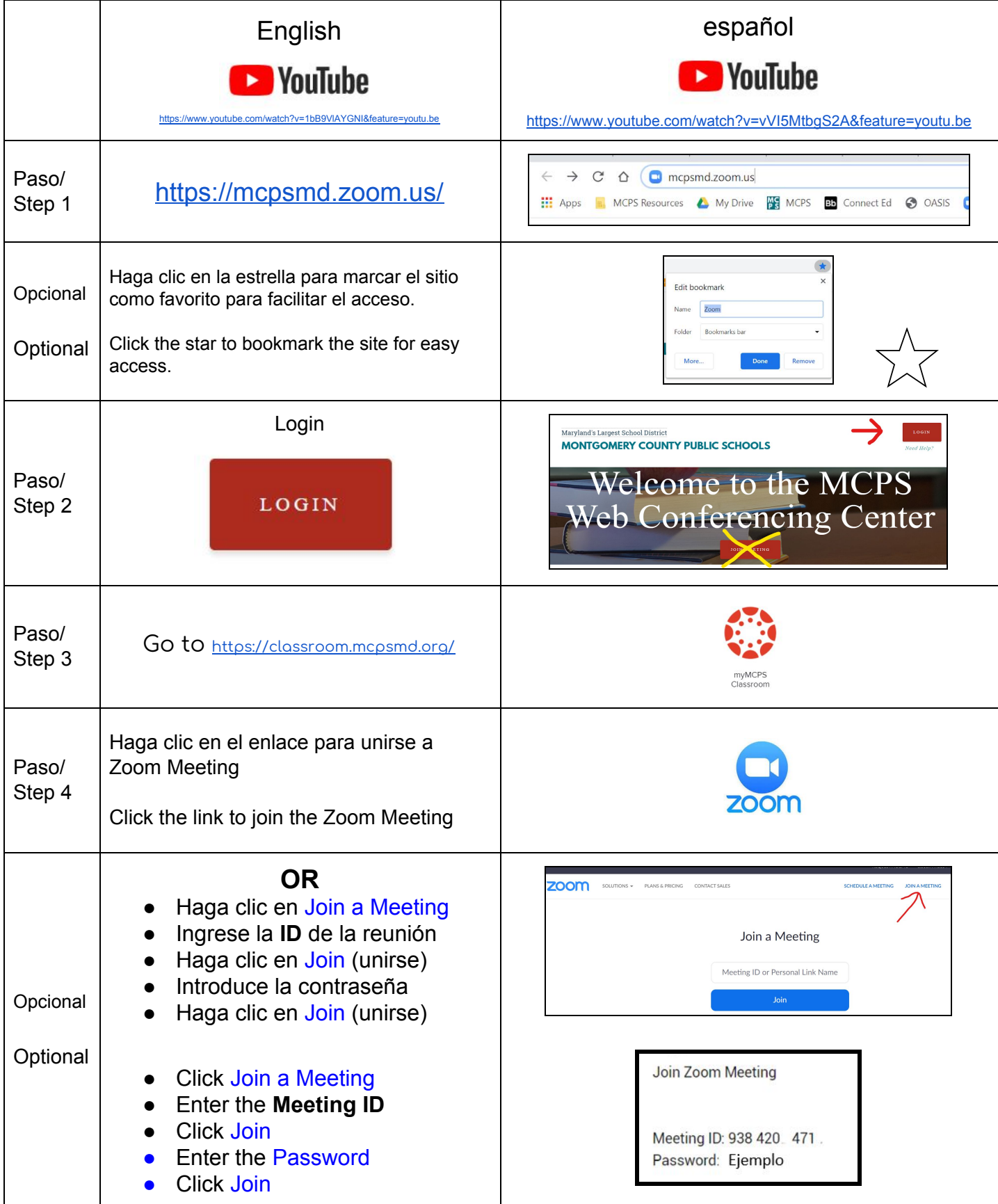

**ZOOM**